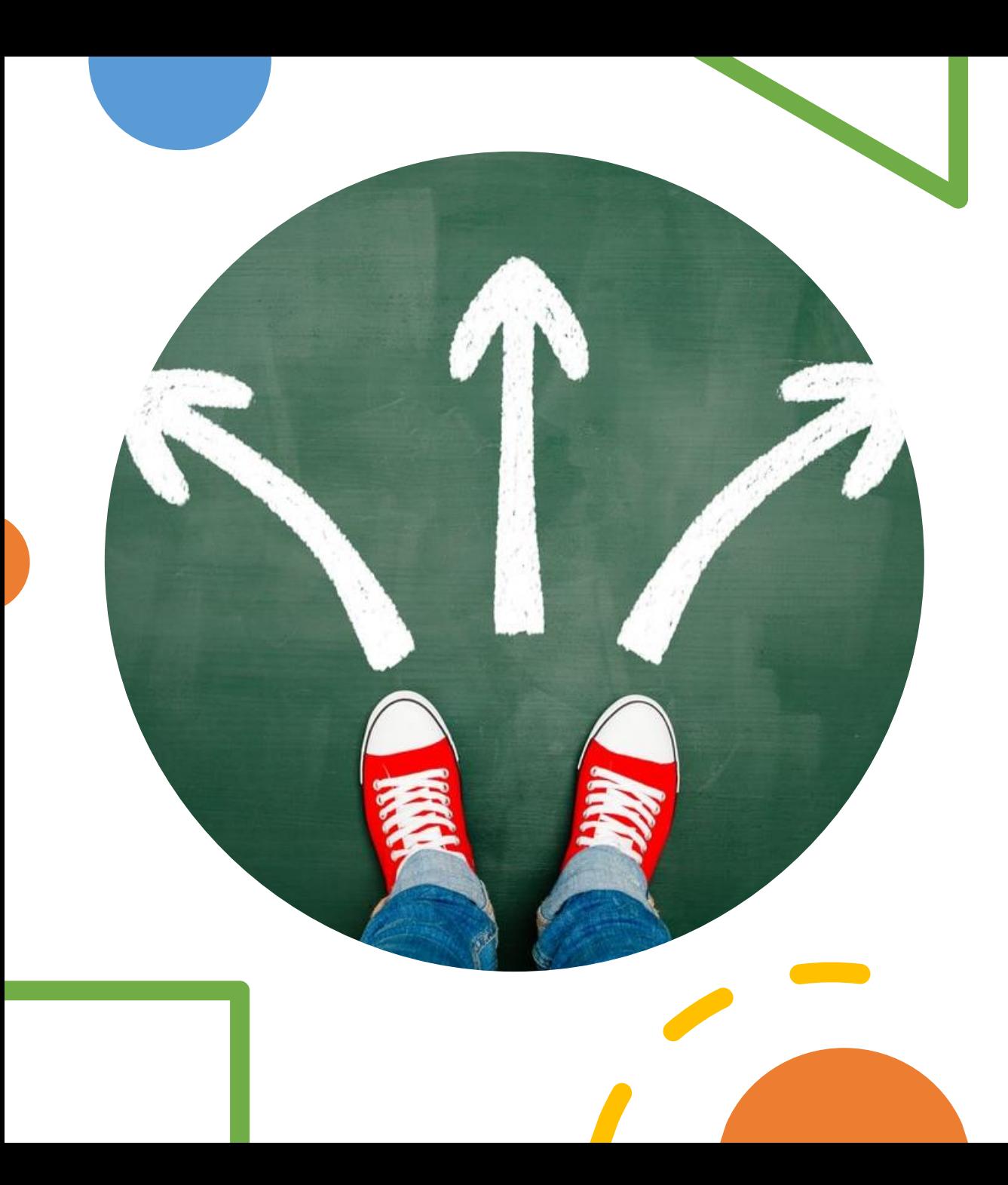

# Classes de Roteamento

Prof. Me. Hélio Esperidião

### Roteamento

- **URI:** /Alunos
	- Get, post, put, delete
- O processo de quebrar a URI e um vetor, e fazer verificações por meio de ifs pode ser trabalhoso e tedioso.
- Existem algumas soluções de classes em php criadas por terceiros que tornam o processo de construção das rotas mais dinâmico e menos complexo.
	- <https://github.com/bramus/router>
	- Classe simples e leve que pode ser utilizada no processo de roteamento.

### .htaccess – Ainda é preciso  $\odot$

- RewriteEngine on
- RewriteCond %{REQUEST\_FILENAME} !-f
- RewriteCond %{REQUEST\_FILENAME} !-d
- RewriteRule ^(.\*)\$ /index.php

#### <?php

*//https://github.com/bramus/router*

require\_once "Router.php";

//Cria uma instância da classe Router

\$router = new Router();

//mapeia a URI /

\$router->get('/', function() { echo 'Ola mundo';

});

//mapeia a URI /rota1

\$router->get('/rota1', function() { echo 'Eu sou a rota 1';

});

//mapeia a URI /rota1 /rota2

\$router - >get('/rota1 /rota2', function() {

echo 'Eu sou a rota 2';

});

//inicializa o roteamento

\$router->run();

?>

### Index.php

*//Cria uma instância da classe Router* \$router = new Router();

*//mapeia a URI /teste/{int}* \$router->get('/teste/(\d+)', function(\$v1) { echo "foi passada via URI o Valor:\$v1 ";

});

#### *//mapeia a URI /teste/{int}/{int}*

\$router-><mark>get</mark>('/teste/<mark>(\d+)</mark>/(\d+)', function(<mark>\$v1,\$v2</mark>) { echo "foi passada via URI o Valor: \$v1, \$v2 "; });

### Passagem de paramento via URI.

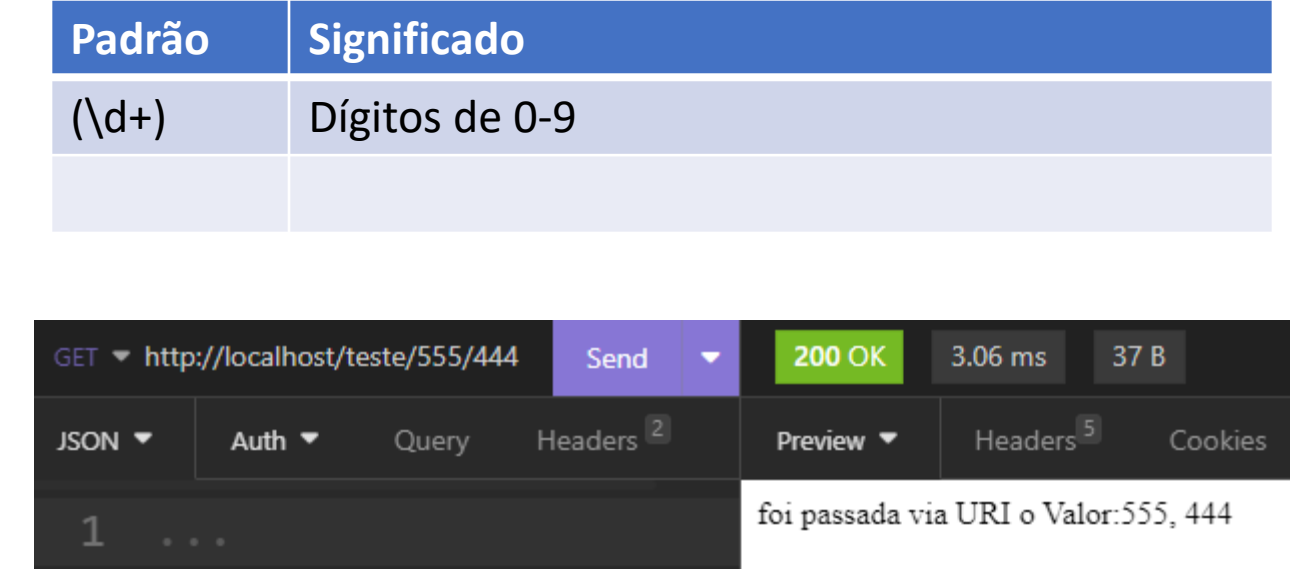

*//inicializa o roteamento* \$router->run();

*//Cria uma instância da classe Router* \$router = new Router();

#### *//mapeia a URI /teste/{string}*

\$router-><mark>get</mark>('/teste/(\w+)', function(<mark>\$v1</mark>) { echo "Recebido via URI:  $\frac{\mathsf{Sv1}}{''}$ ";

#### });

#### *//mapeia a URI /teste/{string}/{string}*

\$router-><mark>get</mark>('/teste/(\w+)/(\w+)', function(<mark>\$v1,\$v2</mark>) { echo "Recebido via URI:  $\frac{1}{5}v1, \frac{1}{5}v2$ "; });

#### *//inicializa o roteamento* \$router->run(); ?>

### Passagem de paramento via URI.

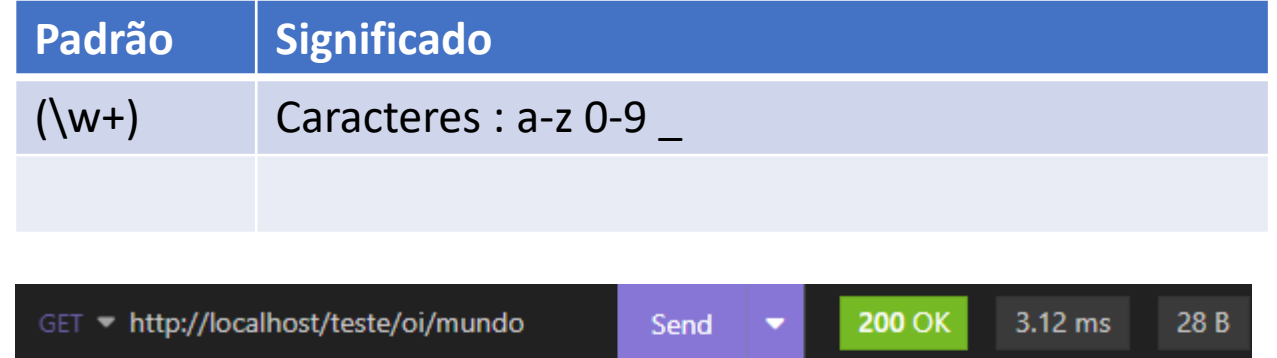

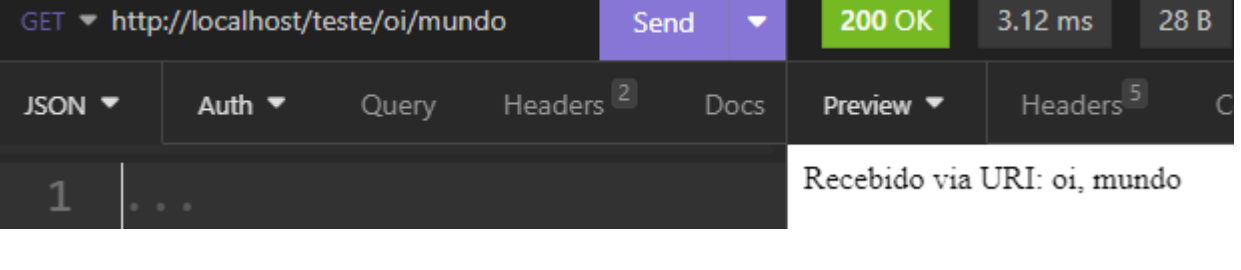

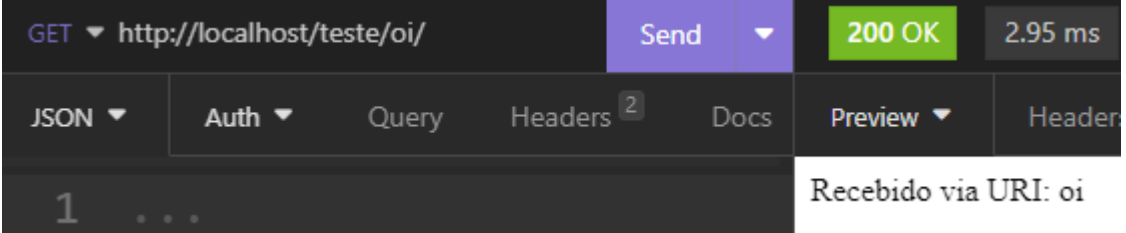

*//Cria uma instância da classe Router* \$router = new Router();

#### *//mapeia a URI /teste/{números e pontos}*

\$router->get('/teste/([0-9.]+)', function(\$v1) { echo "Recebido via URI: \$v1 "; });

*//inicializa o roteamento* \$router->run();

?>

### Passagem de paramento via URI.

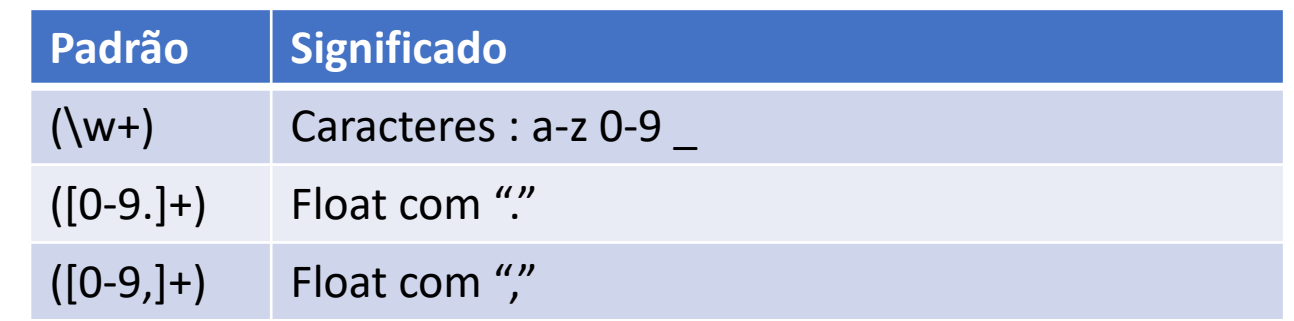

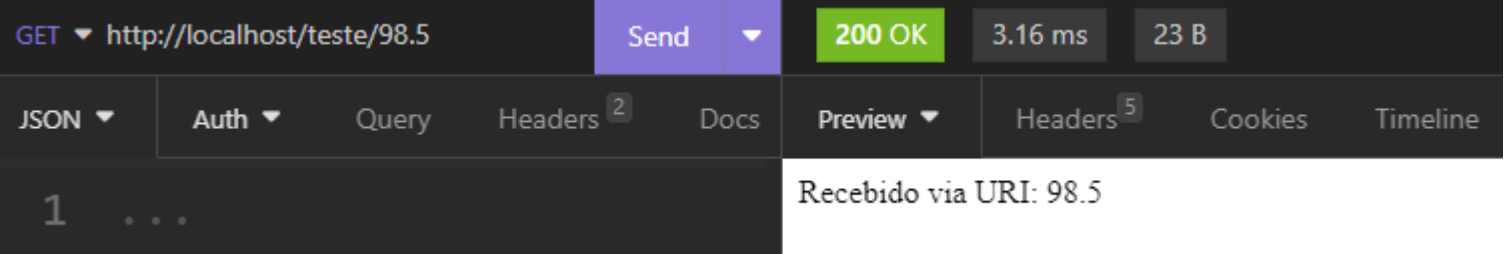

*//Cria uma instância da classe Router* \$router = new Router();

#### *//mapeia a URI /teste/{números e virgula}*

\$router->get('/teste/([abc]+)', function(\$v1) { echo "Recebido via URI: \$v1 "; });

*//inicializa o roteamento* \$router->run();

?>

### Passagem de paramento via URI.

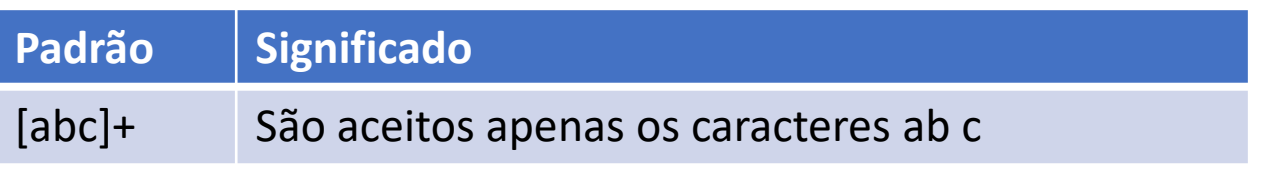

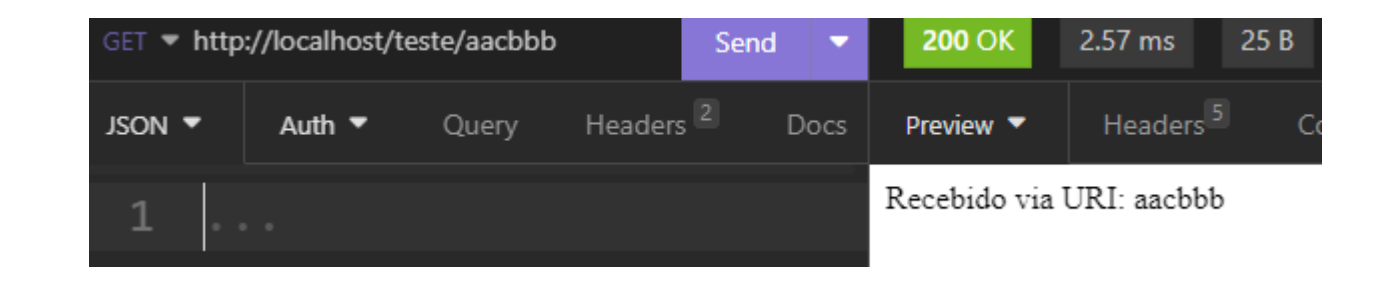

*//Cria uma instância da classe Router* \$router = new Router();

#### *//mapeia a URI /*

```
$router->post('/cliente/', function() {
  \SjsonRecebido = file get contents('php://input');
   echo "post: $jsonRecebido";
});
```

```
$router->put('/cliente/(\d+)', function($id) {
  $jsonRecebido = file_get_contents('php://input');
 echo "put: Sid - $jsonRecebido ";
});
```

```
$router->delete('/cliente/(\d+)', function($id) {
  echo "delete: $id";
```
}); *//inicializa o roteamento* \$router->run();

?>

### POST, PUT, DELETE

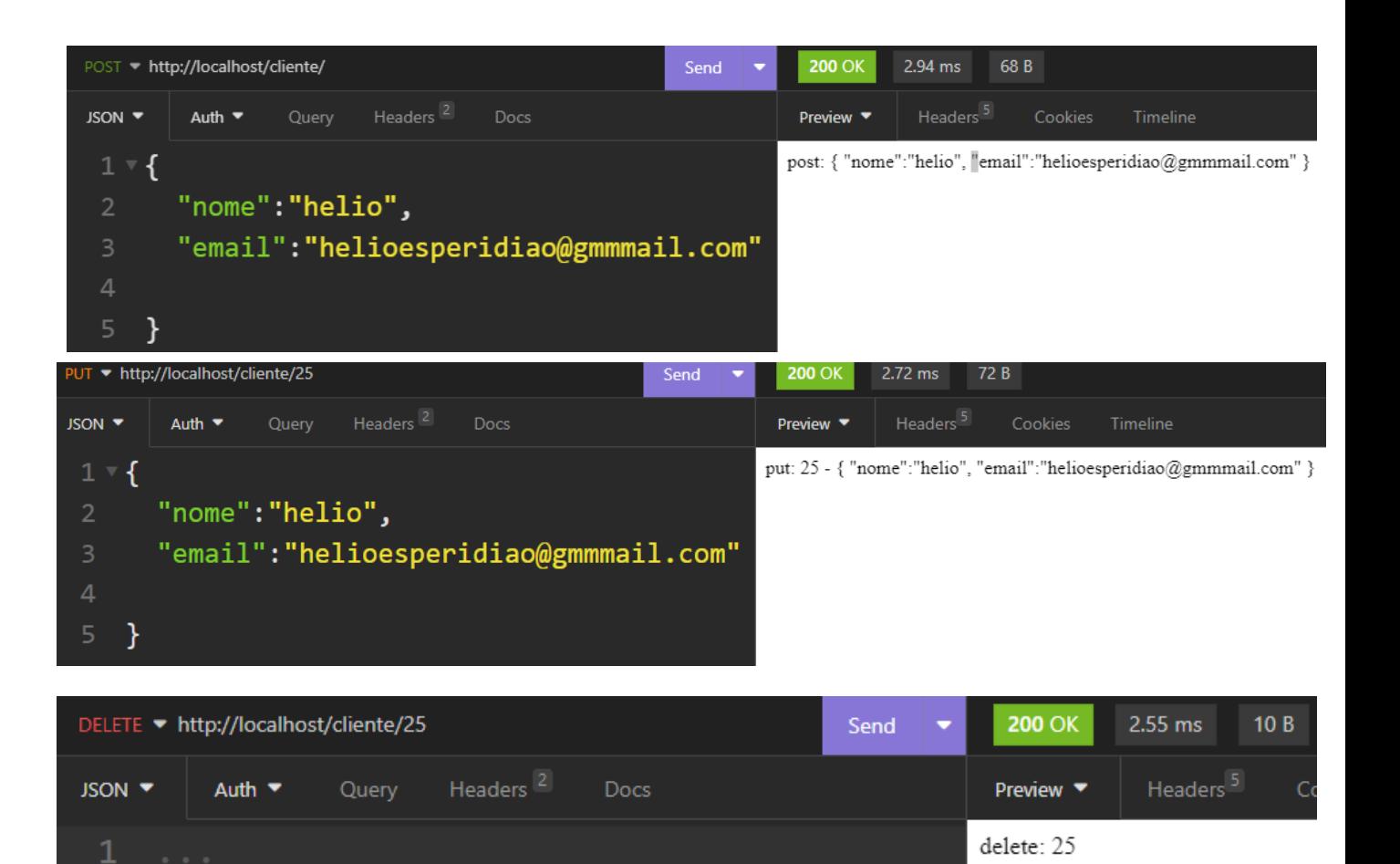

# Exemplo Completo padrão MVC/POO

- Arquivos:
	- .htaccess
		- Reescrita de URLs/URIs
	- index.php
		- Cria as Regras de roteamento.
	- Modelo
		- Retangulo.php (Classe para lidar com operações de um retângulo)
	- Controle/retangulo
		- retanguloCalcularArea.php
		- retanguloCalcularDiagonal.php
		- retanguloCalcularPerimetro.php
		- retanguloCalcularTudo.php
		- Router.php (classe que manipula as rotas, [https://github.com/bramus/router\)](https://github.com/bramus/router)

### .htaccess – Ainda é preciso  $\odot$

- RewriteEngine on
- RewriteCond %{REQUEST\_FILENAME} !-f
- RewriteCond %{REQUEST\_FILENAME} !-d
- RewriteRule ^(.\*)\$ /index.php

### Retangulo.php. *Considerar que GETs e Sets foram programados*

class **Retangulo**{

}

private \$base;

private \$altura;

```
 public function calcularArea(){
   return ($this->altura * $this->base);
```

```
 }
   public function calcularDiagonal(){
     return sqrt(pow($this->altura, 2) + pow($this->base, 2));
 }
   public function calcularPerimetro(){
     return ($this->altura * 2 + $this->base * 2);
 }
```
\$router = new Router();

## index.php

\$router->get('/retangulos/areas/(\d+)/(\d+)', function (\$parametro1, \$parametro2) { require\_once "controle/retangulo/retanguloCalcularArea.php"; }); \$router-<mark>>get('/retangulos/perimetros/(\d+)</mark>/(\d+)', function (<mark>\$parametro1</mark>, \$parametro2) { require\_once "controle/retangulo/retanguloCalcularPerimetro.php"; }); \$router-<mark>>get('/retangulos/diagonais/(\d+)</mark>/(\d+)', function (<mark>\$parametro1</mark>, <mark>\$parametro2</mark>) { require\_once "controle/retangulo/retanguloCalcularDiagonal.php"; }); \$router->get('/retangulos/(\d+)/(\d+)', function (\$parametro1, \$parametro2) { require\_once "controle/retangulo/retanguloCalcularTudo.php"; });

\$router->run();

controle/retangulo/retanguloCalcularArea.php

<?php require\_once "modelo/Retangulo.php";

\$r1 = new Retangulo();

\$r1->setBase(\$parametro1);

\$r1->setAltura(\$parametro2);

\$area = \$r1->calcularArea();

\$resposta['area'] = \$area;

echo json\_encode(\$resposta);

?>